# THE MULTIPLICATIVE MIXED MODEL WITH THE MUMM R PACKAGE AS A GENERAL AND EASY RANDOM INTERACTION MODEL TOOL

#### A PREPRINT

Sofie Pødenphant<sup>∗</sup> Section for Statistics and Data Analysis DTU Compute Technical University of Denmark Kongens Lyngby, Denmark sofp@dtu.dk

Kasper Kristensen Section for Marine Living Resources DTU Aqua Technical University of Denmark Kongens Lyngby, Denmark

Per B. Brockhoff DTU Compute Technical University of Denmark Kongens Lyngby, Denmark

November 5, 2018

#### ABSTRACT

Multiplicative mixed models can be applied in a wide range of scientific disciplines, since they are relevant in every situation where an interaction between a fixed effect and a random effect is present. Until now, no R package has been published, which can fit this type of models. The lack of user-friendly open source tools to fit these models, is the main reason that the models are not used as often as they could or should be. In this paper we introduce the user-friendly R package mumm for fitting multiplicative mixed models in a time-efficient manner. To illustrate the interpretation of the multiplicative term, we provide four data analysis examples, where the model is fitted to data sets that stem from studies in sensometrics, agriculture and medicine. With these examples it is shown that the statistical inference can be improved by using a multiplicative mixed model, instead of a linear mixed model which is usually employed.

*K*eywords Genotype-by-environment data · Method comparison studies · Multiplicative interaction · Sensory profile data · Template Model Builder

### 1 Introduction

Linear mixed models are commonly used in a wide variety of disciplines in biological, medical, social, sensory and physical science. They are, however, not always able to describe the complex structure in data sufficiently, and in some cases the data analysis can be improved by extending the linear mixed model with one or more multiplicative term(s), resulting in a so-called multiplicative mixed model [\[Piepho, 1997,](#page-14-0) [1999,](#page-14-1) [Brockhoff et al., 2015,](#page-14-2) [Smith et al., 2001,](#page-15-0) [2003,](#page-15-1) [2005\]](#page-15-2). A multiplicative term is in the current work considered to be a product of a random effect and a fixed effect, i.e. a term that models a part of the interaction as a random coefficient model based on linear regression on the fixed effect.

This paper presents three examples on how the multiplicative mixed model can be applied in different fields. The first example is from the field of sensory science, where the objective is to compare certain products, based on scores given to these products by a panel of assessors. For this type of data, the use of the multiplicative mixed model results in a

<sup>∗</sup>Corresponding author

more nuanced modelling and interpretation of the panelist-by-product interaction and improved inference about the product effect. This is possible because the multiplicative term explains the part of the interaction that arises from the panelists using the scoring scale differently. In [Brockhoff et al.](#page-14-2) [\[2015\]](#page-14-2) only a linear approximation to the model is fitted, whereas the exact model is fitted in this paper by optimization of the likelihood function.

The second application is in agriculture, where the multiplicative term in the model accounts for genotypes having different sensitivities to the cultivation environment. The last example in this paper deals with method comparison studies in medicine, where the multiplicative mixed model improves the analysis when the medical methods do not have the same linear calibration. Often in method comparison studies, limits of agreement (LoA) are estimated to assess the agreement between two methods. This paper provides a formula for estimating the LoA under the multiplicative mixed model, together with a simulation study that illustrates the difference between the LoA estimated under the multiplicative mixed model and under the standard mixed two-way ANOVA model.

In general the multiplicative mixed model can be useful in every situation where we have an interaction between a fixed and a random effect, e.g. in randomized block designs. This implies that there are a lot of applications, where a more correct inference might be possible to achieve. Further, the multiplicative mixed model can be used as a model validation of the assumption of completely unstructured and independent random effects.

However, until now, no open source tools to fit this kind of models exists. In this paper, the user-friendly R package mumm [\[Pødenphant and Brockhoff, 2016\]](#page-15-3), for fitting multiplicative mixed models is presented, which finds the maximum likelihood estimated model parameters quickly by making use of R package TMB (Template Model Builder) [\[Kristensen et al., 2016\]](#page-14-3). The syntax of mumm is very similar to the syntax of the heavily used functions lm and lmer [\[R Core Team, 2016,](#page-15-4) [Bates et al., 2015\]](#page-14-4) for fitting linear and mixed linear models, which makes it straightforward to use.

The following section gives a detailed formulation of the model and describes how it is estimated by mumm. Section [3](#page-2-0) presents the three examples of applications and section [4](#page-11-0) includes a small discussion about computation time, where mumm and the NLMIXED procedure in SAS are compared. Finally, concluding remarks are stated in section [5.](#page-12-0)

# 2 Method

The version of the multiplicative mixed model studied in this paper can be written as

$$
\mathbf{y} = \mathbf{X}\boldsymbol{\theta} + \mathbf{Z}(\boldsymbol{\theta})\mathbf{w} + \boldsymbol{\epsilon},
$$
  
\n
$$
\mathbf{w} \sim \mathcal{N}(\mathbf{0}, \mathbf{G}), \quad \boldsymbol{\epsilon} \sim \mathcal{N}(\mathbf{0}, \mathbf{R}),
$$
 (1)

where  $\theta$  is a vector containing fixed effects, and w is a vector containing the random effects. Moreover  $\mathbf{R} = \sigma^2 \mathbf{I}_n$ , where  $n$  is the total number of observations.

We will limit our focus to multiplicative models with only one multiplicative term, and only consider models where the fixed effect in the multiplicative term is part of the mean structure, such that Z contains parameters from  $\theta$ , meaning that a fixed effect from the mean structure enters the variance structure. In this paper we will mainly use the following two-way model

<span id="page-1-0"></span>
$$
y_{ijk} = \mu + a_i + \nu_j + b_i \nu_j + d_{ij} + \epsilon_{ijk},
$$
  
\n
$$
i = 1, ..., I, j = 1, ..., J, k = 1, ..., K,
$$
  
\n
$$
d_{ij} \sim \text{i.i.d. } \mathcal{N}(0, \sigma_d^2), \epsilon_{ijk} \sim \text{i.i.d. } \mathcal{N}(0, \sigma^2),
$$
  
\n
$$
(a_i, b_i) \sim \mathcal{N}\left(\mathbf{0}, \begin{bmatrix} \sigma_a^2 & \rho \sigma_a \sigma_b \\ \rho \sigma_a \sigma_b & \sigma_b^2 \end{bmatrix}\right),
$$
\n(2)

where we regress on the fixed effect,  $\nu_i$ , and the regression slopes  $(b_i + 1)$  have mean 1.

In situations where the fixed effect from the multiplicative term is *not* a part of the mean structure, the mean and the variance are not confounded and the covariance structure has a factor-analytic form [\[Piepho, 1997,](#page-14-0) [Piepho et al.,](#page-14-5) [2015\]](#page-14-5). Such models can be fitted by e.g., the MIXED procedure in SAS, and will not be considered further in this paper.

#### 2.1 Model Estimation

We want to minimize the negative log-likelihood which is given by

$$
\ell(\boldsymbol{\theta}, \sigma, \boldsymbol{\Psi}; \mathbf{y}) = \frac{n}{2} \log(2\pi) + \frac{1}{2} \log |\mathbf{V}(\boldsymbol{\theta})| + \frac{1}{2} (\mathbf{y} - \mathbf{X}\boldsymbol{\theta})^T \mathbf{V}(\boldsymbol{\theta})^{-1} (\mathbf{y} - \mathbf{X}\boldsymbol{\theta}),
$$

where  $\Psi$  is a vector containing the variance components of the random effects, and where

$$
\begin{aligned} \mathbf{V}(\boldsymbol{\theta}) &= Cov(\mathbf{y}) \\ &= \mathbf{Z}(\boldsymbol{\theta})\mathbf{GZ}(\boldsymbol{\theta})^T + \mathbf{R}. \end{aligned}
$$

It is important to notice that the covariance matrix contains the fixed effects, since it influences the optimization of the likelihood function.

The standard approach for finding the minimum when working with linear mixed models is to first profile the likelihood so it is a function of the variance components only. For the multiplicative mixed model, however, the fixed effect parameters cannot be profiled out of the likelihood function, since they, as shown above, are part of the covariance matrix. It is, though, possible to maximize the log-likelihood function iteratively by standard optimization routines, but this might be too time-consuming, depending on the size of the data, due to the inversion of the covariance matrix.

Alternatively, the multiplicative mixed model can be estimated by maximizing the Laplace approximation to the log-likelihood, which is advantageous regarding computation speed. The Laplace approximation is exact for this model, due to the data being Gaussian, which means that we can gain speed-ups without loosing accuracy, and we will therefore pursuit this approach. The Laplace approximation can be written as:

$$
\ell_{LA}(\boldsymbol{\theta}, \sigma, \boldsymbol{\Psi}; \mathbf{y}) = h(\boldsymbol{\theta}, \sigma, \boldsymbol{\Psi}; \tilde{\mathbf{w}}, \mathbf{y}) - \frac{1}{2} \log \left( \left| \frac{-\mathbf{H}(\boldsymbol{\theta}, \sigma, \boldsymbol{\Psi}, \tilde{\mathbf{w}})}{2\pi} \right| \right),
$$

where  $h(\theta, \sigma, \Psi; w, y)$  is the joint log-likelihood function,  $H(\theta, \sigma, \Psi, w)$  is the Hessian of the joint log-likelihood function with respect to w, and  $\tilde{w}$  is the maximizer of h.

The optimization of  $\ell_{LA}$  for the multiplicative mixed model can be done by making use of the R package mumm.

#### 2.2 R package mumm

The R package mumm [\[Pødenphant and Brockhoff, 2016\]](#page-15-3) makes it possible to fit multiplicative mixed models. The package provides a function where the user only needs to give a model formula and the data set as input to get the estimated model fit and standard model summaries as output. The syntax for the model formula is very similar to the syntax in the lmer-function for fitting linear mixed models by the lme4 R package, which makes package mumm very user-friendly. For the optimization part, the package makes use of the TMB package, which will be described in the following section.

#### 2.2.1 The Template Model Builder (TMB)

The Template Model Builder (TMB) is a recently developed R package [\[Kristensen et al., 2016\]](#page-14-3) that enables fast maximization of the Laplace approximation to the marginal log-likelihood function of nonlinear mixed models. The user needs to define the negative joint log-likelihood function in a C++-template, while the remaining code is written in R. The package uses Automatic Differentiation (AD) to compute the derivatives of the joint log-likelihood function with respect to the random effects, which are used to build the Laplace approximation and its gradient. First order derivatives are usually sufficient for the maximization of likelihood functions, but since the Laplace approximation involves up to second order derivatives, up to third order derivatives are necessary to compute its gradient. This is facilitated by TMB by clever application of automatic differentiation. The Laplace approximation and its gradient are then given as input to a minimizer in R, e.g. the R-function nlminb [\[R Core Team, 2016\]](#page-15-4), which optimizes the Laplace likelihood and returns the maximum likelihood estimates of the parameters.

By using R package mumm to fit the multiplicative mixed model, the user exploits the speed of TMB but avoids the coding of C++-templates.

# <span id="page-2-0"></span>3 Applications

In this section, we provide four data analysis examples, where the mumm package is used to fit the multiplicative mixed model to data from sensometrics, agriculture and medicine.

#### 3.1 Sensory Science

In the field of sensory science, the use of models with multiplicative terms has been proposed and discussed in several publications [see, e.g., [Brockhoff et al., 2015,](#page-14-2) [Brockhoff and Skovgaard, 1994,](#page-14-6) [Smith et al., 2003\]](#page-15-1). Sensory profile data, where I assessors scored J products in K replicates, is frequently analysed by a linear mixed two-way ANOVA model. The model contains the overall mean, the random effect of assessor, a fixed product effect, a random panelist-by-product disagreement effect and the random residual error. It has been widely discussed in the sensory literature whether to consider the assessor effect as random or fixed, but as argued in [Brockhoff et al.](#page-14-2) [\[2015\]](#page-14-2), the usual purpose of the experiment is to draw inference about the tested products that may generalize to a larger setting than the assessors entering the panel, and a common approach is thus to consider the effects related to the assessors as random.

The panelist-by-product interaction models the differences in perception of the products but also the differences in the assessors individual ranges of scale use. To account for these individual ranges of scale use, [Brockhoff and](#page-14-6) [Skovgaard](#page-14-6) [\[1994\]](#page-14-6) introduces a multiplicative term as an extra term in the two-way ANOVA model without interaction. The assessors are in this approach considered to be a fixed effect, which simplifies the estimation of the model. In [Brockhoff et al.](#page-14-2) [\[2015\]](#page-14-2) however, the model is introduced in an extended version where the standard interaction is included and where the assessor dependent effects are considered to be random. The purpose of this model is to partition the panelist-by-product interaction into an assessor dependent scaling effect and the actual disagreement effect that is due to the differences in perception of the products. The formal multiplicative mixed model, which we are fitting, is not fitted in [Brockhoff et al.](#page-14-2) [\[2015\]](#page-14-2). Instead they suggest a linear approximate approach based on the so called Mixed Assessor Model (MAM):

<span id="page-3-0"></span>
$$
y_{ijk} = \mu + a_i + \nu_j + \beta_i x_j + d_{ij} + \epsilon_{ijk},
$$
  
\n
$$
a_i \sim \text{i.i.d. } \mathcal{N}(0, \sigma_a^2), d_{ij} \sim \text{i.i.d. } \mathcal{N}(0, \sigma_d^2),
$$
  
\n
$$
\epsilon_{ijk} \sim \text{i.i.d. } \mathcal{N}(0, \sigma^2),
$$
\n(3)

where  $x_j = \overline{y}_{.j.} - \overline{y}_{...}$  is the centered product averages for product j, included as a covariate, and the regression coefficient,  $\beta_i$ , is the individual scaling slope for assessor i, with  $\sum_{i=1}^I \beta_i = 0$ . The MAM is a simple linear mixed model since the  $x_j$ s are found directly from data before estimating the model and are therefore considered known. This is justified by the fact that this model still produces valid hypothesis tests for product differences. However, this model will in general not produce valid product difference confidence intervals, since the βs are considered fixed instead of random, even though they are assessor dependent.

The formal multiplicative mixed model can be written as [\(2\)](#page-1-0), where  $a_i$  is the main effect of assessor,  $\nu_j$  is the product effect,  $b_i$  is the assessor specific scaling effect and  $d_{ij}$  is the panelist-by-product disagreement effect. By including the multiplicative term, we perform a regression for each assessor against the centered product effects the larger the range of scale use, the larger the regression coefficient  $(1 + b_i)$ . It is assumed that observations across assessors are independent and that  $\epsilon_{ijk}$  is independent of the random effects. Under this model, profile likelihood based confidence intervals for the product differences can easily be obtained with R package mumm, together with the model parameter estimates.

#### <span id="page-3-1"></span>3.1.1 Data Example: B&O TV Data

The example data set is acquired from the lmerTest-package in R [\[Kuznetsova et al., 2016a,](#page-14-7) [2017\]](#page-14-8) and it stems from a sensory evaluation of a series of Bang & Olufsen televisions. The televisions are assessed based on 15 characteristics such as *colour balance, colour saturation, noise, sharpness, cutting* etc., but in this example we restrict ourselves to one single characteristic - namely *cutting*. The term cutting refers to how much of the picture that has been cut off on the screen, and the scale goes from nothing to much.

The purpose is to test the products, which are specified by two attributes *TVset* and *Picture* having three and four levels respectively. These attributes are crossed, which gives us one combined product factor with 12 levels  $(J = 12)$ .

The 12 products were assessed by a panel of eight assessors  $(I = 8)$ , scoring each product in two replicates  $(K = 2)$  - yielding a total of 192 measurements. It is assumed that the replications are completely randomized, hence we assume that no block effect is present.

Using R package mumm, the multiplicative mixed model is fitted to the data by the following code, where mp(Assessor, Product) is the syntax for the multiplicative term.

```
fit = mumm ( Cutting \sim 1 + Product + (1| Assessor) +
             (1 | Assessor: Product) + mp (Assessor, Product), data = B0)
```
Appendix [A](#page-13-0) contains the full code used to analyse this data set.

The parameter estimates are shown in Table [1,](#page-4-0) where it is seen that assessor 7 have the largest scaling coefficient  $(b_7)$  and that assessor 2 has the second most negative scaling coefficient. These coefficients can be interpreted as the deviation from the consensus slope equal to one. The fitted regression lines for these two assessors versus the consensus

|                | $\mu + \nu_1$ | $\mu + \nu_2$       |            | $\mu + \nu_3$ | $\mu + \nu_4$ $\mu + \nu_5$ |                  | $\mu+\nu_6$      |                |
|----------------|---------------|---------------------|------------|---------------|-----------------------------|------------------|------------------|----------------|
|                | 7.1057        | 8.5980              |            | 7.6681        | 6.9428                      | 6.5361           | 6.7693           |                |
|                | $\mu + \nu_7$ | $\mu + \nu_8$       |            | $\mu + \nu_9$ | $\mu + \nu_{10}$            | $\mu + \nu_{11}$ | $\mu + \nu_{12}$ |                |
|                | 5.6357        | 6.7778              |            | 4.3898        | 4.2358                      | 4.0981           | 4.0615           |                |
|                |               |                     |            |               |                             |                  |                  |                |
| $a_1$          | $a_2$         |                     | $a_3$      | $a_4$         | $a_5$                       | a <sub>6</sub>   | $a_7$            | $a_8$          |
| $-2.9305$      |               | $-1.4115$<br>1.2018 |            | -2.4946       | 3.2196                      | 1.1976           | $-0.0986$        | 1.3161         |
|                |               |                     |            |               |                             |                  |                  |                |
| b <sub>1</sub> | $b_2$         |                     | $b_3$      | $b_4$         | $b_{5}$                     | b <sub>6</sub>   | b <sub>7</sub>   | b <sub>8</sub> |
| $-0.2183$      | $-0.4802$     |                     | 0.4141     | $-0.6071$     | $-0.0742$                   | 0.0569           | 0.8508           | 0.0581         |
|                |               |                     |            |               |                             |                  |                  |                |
|                |               | $\sigma$            | $\sigma_a$ | $\sigma_b$    | $\sigma_d$                  | $\rho$           |                  |                |
|                |               | 1.2100              | 2.0096     | 0.4692        | 0.2428                      | 0.4188           |                  |                |

<span id="page-4-0"></span>Table 1: The estimated model parameters and the random effect estimates.

product pattern are plotted together with the corresponding data points in Figure [1.](#page-4-1) The slopes of the lines are  $b_i + 1$ and the intercepts are  $a_i - \mu b_i$ . These lines clearly illustrate the scale range differences between the two assessors. Figure [2](#page-5-0) shows a plot of the fitted regression lines for all of the eight assessors, where the difference in the slope of the lines is very clear, which justifies the use of the multiplicative model.

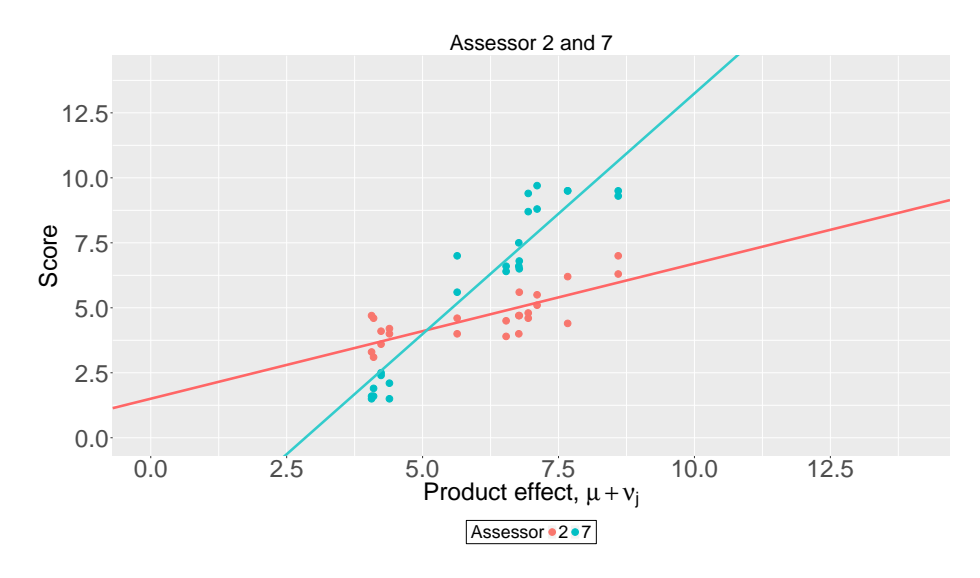

<span id="page-4-1"></span>Figure 1: The data points and the fitted regression lines for Assessor 2 and 7 in the B&O TV data set.

Table [2](#page-5-1) shows the results of likelihood ratio tests of the significance of the models terms. Following [Self](#page-15-5) [and Liang](#page-15-5) [\[1987\]](#page-15-5) the test statistic, when testing the significance of a variance parameter, follows an equal mixture of a  $\chi_0^2$ - and  $\chi_1^2$ -distribution, approximately. Therefore the degrees of freedom in the test is chosen to be 1/2. Similarly, when testing the significance of a variance parameter and a covariance parameter at the same time, the degrees of freedom in the test is chosen to be 3/2, since [Stram and Lee](#page-15-6) [\[1994\]](#page-15-6) argues that the test statistic in such a test approximately follows an equal mixture of a  $\chi_1^2$ - and  $\chi_2^2$ -distribution. Not surprisingly, it is seen that the scaling effect *is* significant. The disagreement effect is not significant, meaning that there is no significant difference in the assessors perception of the products; the entire panelist-by-product interaction can be explained by the assessors individual ranges of scale use.

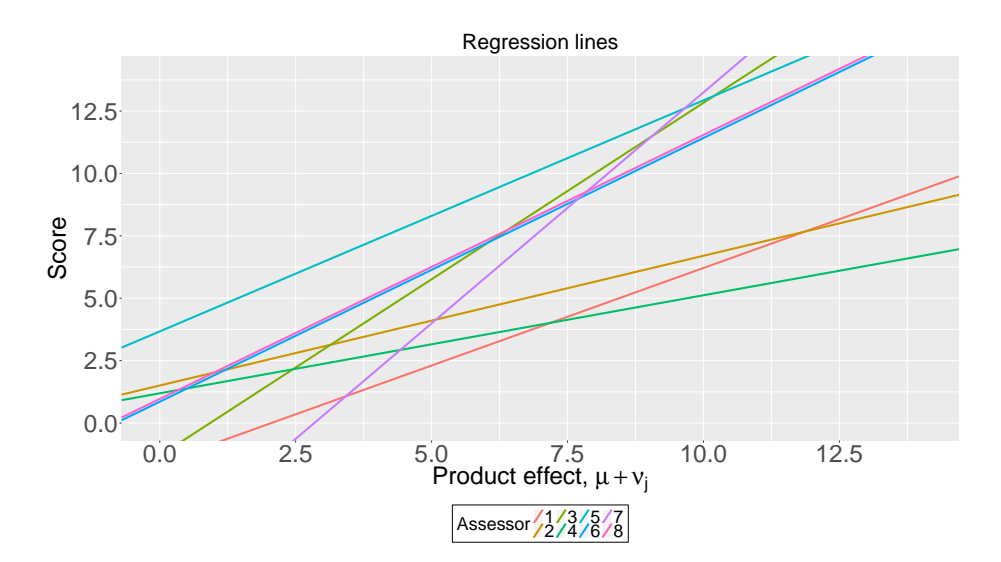

<span id="page-5-0"></span>Figure 2: The fitted regression lines for the B&O TV data set. The slopes of the lines are  $b_i + 1$  and the intercepts are  $a_i - \mu b_i$ .

<span id="page-5-1"></span>Table 2: Likelihood Ratio Test of the significance of the model terms.  $M_0$  and  $M_1$  are the null model and the alternative model, respectively.

| Effect            | $M_0$                 | $M_1$ |        | DF   | p-value      |
|-------------------|-----------------------|-------|--------|------|--------------|
| Disagreement, $d$ | $(2)$ without d       | (2)   | 0.13   | 1/2  | $4.49E - 01$ |
| Scaling, $b$      | 2-way ANOVA           | (2)   | 28.23  | 3/2  | $3.07E - 07$ |
| Assessor, $a$     | $(2)$ without a       | (2)   | 133.77 | 3/2  | $0.00E + 00$ |
| Product, $\nu$    | $(2)$ without v and b | (2)   | 120.29 | 12.5 | $0.00E + 00$ |

### Product Differences

The variance of the product contrast in the multiplicative mixed model given by [\(2\)](#page-1-0) is

$$
\text{var}(\overline{y}_{.1.} - \overline{y}_{.2.}) = \frac{1}{I} \sigma_b^2 (\nu_1 - \nu_2)^2 + \frac{2}{I} \sigma_d^2 + \frac{2}{KI} \sigma^2,\tag{4}
$$

whereas the variance in MAM given by  $(3)$  is

<span id="page-5-3"></span><span id="page-5-2"></span>
$$
\text{var}(\overline{y}_{.1.} - \overline{y}_{.2.}) = \frac{2}{I}\sigma_d^2 + \frac{2}{KI}\sigma^2
$$
\n<sup>(5)</sup>

[\[Brockhoff et al., 2015\]](#page-14-2)

We see that [\(4\)](#page-5-2) has an extra term that makes the variance of the product difference depend on the actual size of the difference itself. Under the null hypothesis of no product difference, however, the term disappears and the variance expressions for the two models are equal. This means that the null-hypothesis test under the MAM is also valid under the multiplicative mixed model.

In [\(5\)](#page-5-3) the main part of error stems from the disagreement variation, and not from the interaction, which is the case in a mixed two-way ANOVA model. Therefore the F-statistic

<span id="page-5-4"></span>
$$
F_{Product} = \frac{MS_{Product}}{MS_{Disagreement}},
$$
\n(6)

will follow an F-distribution with  $(J-1,(I-1)(J-2))$  degrees of freedom under the null hypothesis and will be a valid test for product difference under the multiplicative mixed model [\[Brockhoff et al., 2015\]](#page-14-2).

Note that the denominator in the F-statistic is  $MS_{Disagreement}$  and not  $MS_{Interaction}$  as in the mixed two-way ANOVA model, which means that the error used for making inference about product differences in [\(6\)](#page-5-4) is now cleaned out for potential scaling structure. This results in greater power for detecting product differences compared to the standard mixed two-way model, which will be illustrated in the following example.

| Method    | Model                    | Effect  | - F - | $\gamma^2$               | DF  | p-value            |
|-----------|--------------------------|---------|-------|--------------------------|-----|--------------------|
| F-test    | 2-way ANOVA Product 3.74 |         |       | $\sim$                   | 11. | $2.67E - 4$        |
| $F-testa$ | MAM(3)                   | Product | 3.86  | $\overline{\phantom{a}}$ | 11  | $2.28E - 4$        |
| LRT.      | MMM(2)                   | Product |       | 38.60                    |     | $12.5 \t1.70E - 4$ |

<span id="page-6-0"></span>Table 3: Computed p-values for testing the significance of an overall product difference with *Sharpness of movement* as the response variable.

<sup>a</sup> The results are found by R package SensMixed [\[Kuznetsova et al., 2016b\]](#page-14-9).

To see the actual effect of the increased power, the same data set as before will be used but this time with the characteristic *Sharpness of movement* as the response variable. The term *Sharpness of movement* refers to how sharp the picture is during movement or panning and the scale goes from sharp to unsharp.

Table [3](#page-6-0) shows the computed p-values for testing the significance of the product effect under the three different models. In the likelihood ratio test the null model is the same as in Table [2,](#page-5-1) i.e.

$$
\mathbf{M}_0: \quad y_{ijk} = \mu + a_i + d_{ij} + \epsilon_{ijk},
$$
\n
$$
a_i \sim \text{i.i.d. } \mathcal{N}(0, \sigma_a^2), \quad d_{ij} \sim \text{i.i.d. } \mathcal{N}(0, \sigma_d^2),
$$
\n
$$
\epsilon_{ijk} \sim \text{i.i.d. } \mathcal{N}(0, \sigma^2),
$$

and the alternative model is the full multiplicative mixed model [\(2\)](#page-1-0).

It is seen that both the likelihood ratio test and the F-test under the MAM result in a lower p-value compared to the F-test under the mixed two-way model.

#### 3.2 Genotype-by-environment Data

Genotype-by-environment data is frequently analysed by a two-way ANOVA model [see, e.g., [Malosetti et al., 2014,](#page-14-10) [Eeuwijk et al., 2005,](#page-14-11) [Piepho, 1997,](#page-14-0) [Perkins and Jinks, 1968\]](#page-14-12), which contains the overall mean of the phenotypic response, the effect of the genotype, the effect of the environment, the genotype-by-environment interaction and the random residual error.

It might though result in a more correct inference to describe the interaction more detailed, and take into consideration that some genotypes are more sensitive to the environment than others. In [Piepho](#page-14-0) [\[1997\]](#page-14-0) a multiplicative model is proposed for the analysis of this type of data to account for this and in [Malosetti et al.](#page-14-10) [\[2014\]](#page-14-10) it is argued that genotypes, depending on the aim of the analysis, can be regarded as a random sample from a larger population.

This leads us to the multiplicative mixed model in [\(2\)](#page-1-0), where a part of the genotype-by-environment interaction is modelled by a genotype-specific linear regression on the environmental effects to account for the varying sensitivities of the different genotypes. In this setting,  $a_i$  and  $b_i$  is the main effect and the sensitivity of genotype i, respectively. Further,  $v_i$  is the fixed main effect of environment j and  $d_{ij}$  is the part of the interaction that is not explained by the linear regression.

### 3.2.1 Data Example: The Height of Wheat

A data set from the international maize and wheat improvement center [\[Global Wheat Program et al., 2017\]](#page-14-13) will now be analysed by the multiplicative mixed model in [\(2\)](#page-1-0). This data set contains the measured height of 50 wheat plants with unique genotypes grown in 45 different environments and there are two replicates. Hence, the phenotypic response in the model is in this case the height of the plant.

The multiplicative mixed model is fitted to the data and the variance component estimates are shown in Table [4.](#page-7-0) The data points for two of the 50 genotypes are plotted together with the corresponding fitted regression lines in Figure [3,](#page-7-1) where it is seems evident that the two wheat genotypes have different sensitivities to the environment.

Table [5](#page-8-0) shows the results of likelihood ratio tests of the significance of the terms, where it seen that all of the model terms are significant, including the the sensitivity effect.

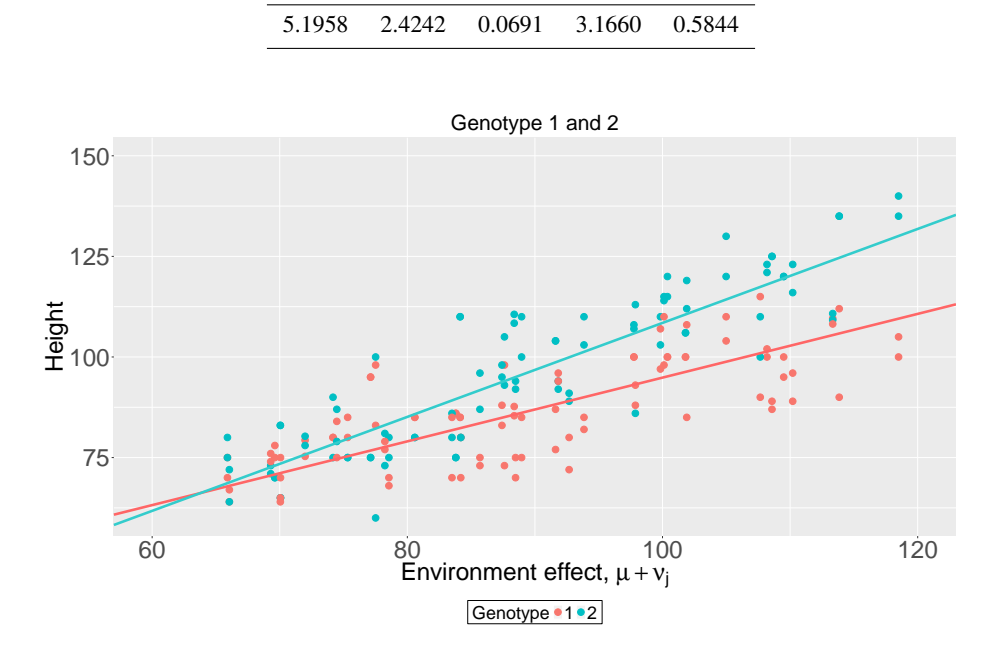

<span id="page-7-0"></span>Table 4: The estimated covariance parameters.

 $\sigma$   $\sigma$ <sub>a</sub>  $\sigma$ <sub>b</sub>  $\sigma$ <sub>d</sub>  $\rho$ 

<span id="page-7-1"></span>Figure 3: The fitted regression lines and the data points for genotype 1 and 2. The slopes of the lines are  $b_i + 1$  and the intercepts are  $a_i - \mu b_i$ .

#### 3.3 Method Comparison Studies - agreement between random methods

Method comparison studies are studies that are designed to compare different medical instruments or different methods of clinical measurement. The usual approach when comparing multiple measurement methods is to apply the additive two-way ANOVA model [\[Hawkins and Sharma, 2010\]](#page-14-14):

<span id="page-7-2"></span>
$$
y_{ij} = \mu_j + \alpha_i + \epsilon_{ij}, \ \epsilon_{ij} \sim \text{ i.i.d. } \mathcal{N}(0, \sigma^2), \tag{7}
$$

where  $y_{ij}$  is the measured value obtained from using method i on item j,  $\mu_j$  is the true value for item j and  $\alpha_i$  is the relative bias related to method i. This is also the underlying model in the so-called Bland-Altman setup, which is often used when only two measurement methods are compared and only one measurement by each method is carried out on the items [\[Carstensen, 2004\]](#page-14-15). However, if replicate measurements are available, the model can easily be expanded with an interaction term that separates the item-method interaction from the error term. In the rest of this section we will, however, only consider data sets without replicates.

Model [\(7\)](#page-7-2) is not capable of handling situations where the methods do not have the same linear calibration. In such cases, parts of the interaction can be modelled by regressing on the item values [\[Carstensen, 2004,](#page-14-15) [Hawkins and](#page-14-14) [Sharma, 2010\]](#page-14-14). The model is therefore expanded to:

$$
y_{ij} = \mu_j + \alpha_i + \beta_i \mu_j + \epsilon_{ij}, \ \epsilon_{ij} \sim \text{ i.i.d. } \mathcal{N}(0, \sigma^2),
$$

and where the  $\beta_i$ 's are the method specific regression coefficients.

In some experiments, the used measurement methods can be considered a random sample from a larger population of possible measurement methods. In [Ekstrøm and Carstensen](#page-14-16) [\[2017\]](#page-14-16) such a situation is considered. In that case, it is more reasonable to consider the method-specific effects as random and thus to fit the following multiplicative mixed model:

$$
y_{ij} = \mu_j + \tilde{a}_i + b_i \mu_j + \epsilon_{ij}, \quad \epsilon_{ij} \sim \text{ i.i.d. } \mathcal{N}(0, \sigma^2),
$$

$$
(\tilde{a}_i, b_i) \sim \mathcal{N}\left(\mathbf{0}, \begin{bmatrix} \sigma_{\tilde{a}}^2 & \tilde{\rho}\sigma_{\tilde{a}}\sigma_b \\ \tilde{\rho}\sigma_{\tilde{a}}\sigma_b & \sigma_b^2 \end{bmatrix}\right),
$$

<span id="page-8-0"></span>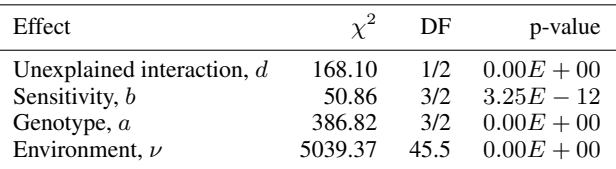

Table 5: Likelihood Ratio Test of the significance of the model terms.

where the method dependent parameters are now written in Latin letters to clarify that they are considered random.

This multiplicative model is written without a term accounting for the overall mean, but when we allow the method specific random effects,  $a_i, b_i$ , to correlate, this model is similar to [\(2\)](#page-1-0), if we discard  $d_{ij}$  and index k, due to the lack of replicate measurements. In this setting,  $\mu_i = \mu + \nu_i$  and  $\tilde{a}_i = a_i - b_i \mu$ .

#### 3.3.1 Data Examples

### Example 1

In the first data set (kindly supplied by Prof. Douglas Hawkins) [\[Hawkins and Sharma, 2010\]](#page-14-14), six methods for measuring the concentration of hepatitis virus in blood samples are compared. The number of blood samples (items) in the experiment is 51. The experiment is not replicated and the data is incomplete, resulting in only 248 observations instead of 306.

The multiplicative mixed model in [\(2\)](#page-1-0) is fitted to the data, and Table [6](#page-8-1) shows the estimated variance components in the model and Table [7](#page-8-2) shows the estimated method specific random coefficients.

Table 6: The estimated covariance parameters.

<span id="page-8-1"></span>

| $\sigma$ | $\sigma_a$ | $\sigma_{h}$                         |  |
|----------|------------|--------------------------------------|--|
|          |            | $0.2092$ $0.1248$ $0.0275$ $-0.5349$ |  |

<span id="page-8-2"></span>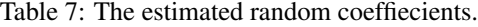

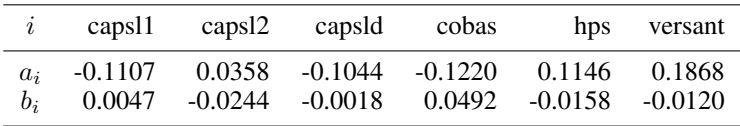

We see that the *cobas* method has the steepest regression line and *capsl2* the flattest. Figure [4](#page-9-0) shows the fitted regression lines for these two methods. Table [8](#page-9-1) shows the likelihood ratio tests of the significance of the model terms, where it is seen that everything is significant.

#### Example 2

The second dataset glucose is from the R package MethComp [\[Carstensen et al., 2015\]](#page-14-17). The data is unbalanced and consists of data from 74 persons (items) and four method types. Each person had blood sampled at 0, 30, 60 and 120 min after a 75 g glucose load and the glucose concentration was measured, but we only consider the data sampled after 120 min, with 328 observations.

Table [9](#page-9-2) shows the estimated variance components for the multiplicative mixed model fit where the correlation between the random effects seems to be quite strong. Table [10](#page-10-0) shows the estimated method specific random parameters, where it is seen that the slope differs the most between *plasma* and *capil*. This difference is quite clear in Figure [5,](#page-10-1) showing the data points and the four regression lines.

In Table [11](#page-11-1) we see again that everything is significant.

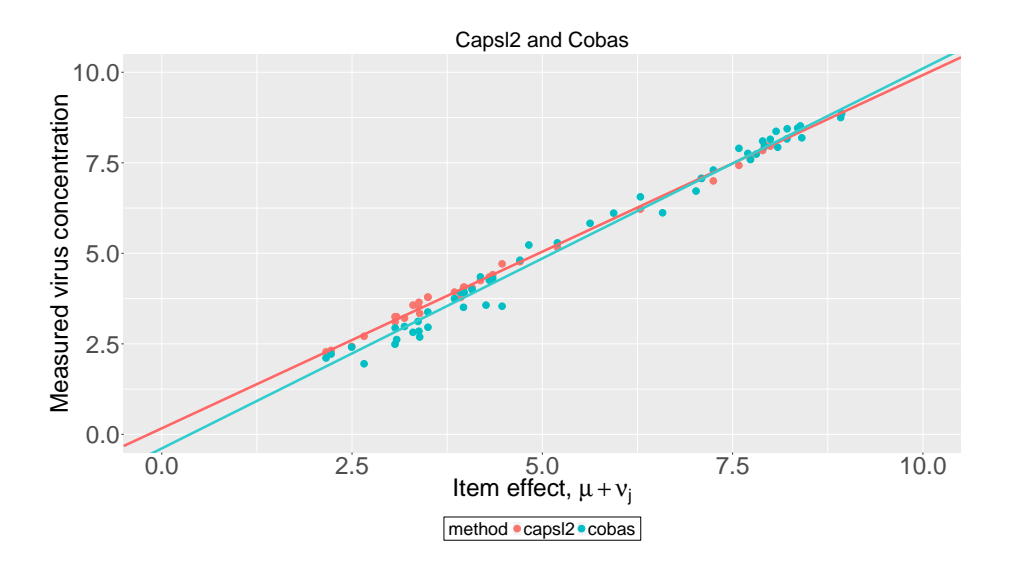

<span id="page-9-0"></span>Figure 4: The fitted regression lines and the data points for method Capsl2 and Cobas. The slopes of the lines are  $b_i + 1$ and the intercepts are  $a_i - \mu b_i$ .

Table 8: Likelihood Ratio Test of the significance of the model terms.

<span id="page-9-1"></span>

| Effect       |         | DF   | p-value       |
|--------------|---------|------|---------------|
| Scaling, $b$ | 11.01   | 3/2  | $2.08E - 0.3$ |
| Method, $a$  | 62.01   | 3/2  | $1.18E - 14$  |
| Item, $\nu$  | 1100.04 | 51.5 | $0.00E + 00$  |

#### 3.3.2 Limits of Agreement

Agreement between methods are often assessed by estimating the limits of agreement (LoA), which give a prediction interval for the difference between measurements from two different methods on the same item. These LoAs depend on the model used and in this section it is emphasized that the intervals might become too narrow for some values of the item effect, if the multiplicative term is ignored.

If the simple model [\(7\)](#page-7-2) is assumed to hold, the limits of agreement are

$$
LoA = \alpha_i - \alpha_{i'} \pm z \sqrt{\text{var}(y_{ij} - y_{i'j})}
$$
  
=  $\alpha_i - \alpha_{i'} \pm z \sqrt{\text{var}(y_{ij}) + \text{var}(y_{i'j})}$   
=  $\alpha_i - \alpha_{i'} \pm z \cdot \sqrt{2\sigma^2}$ ,

where z is the quantile in the standard normal distribution for the desired level of the prediction interval.

In [Ekstrøm and Carstensen](#page-14-16) [\[2017\]](#page-14-16), they consider the effect of method as random, as mentioned above. Hence they consider a mixed two-way ANOVA model, and they thus get the following limits of agreement, which is now the

Table 9: The estimated covariance parameters.

<span id="page-9-2"></span>

| σ      | $\sigma_{a}$ | $\sigma_b$           |  |
|--------|--------------|----------------------|--|
| 0.4363 |              | 0.4698 0.1156 0.7381 |  |

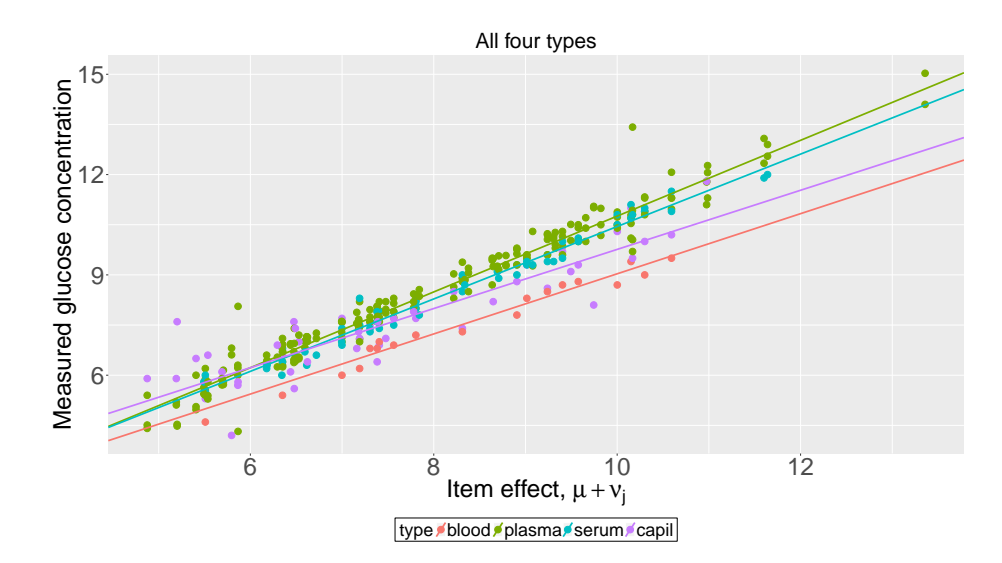

<span id="page-10-1"></span>Figure 5: The fitted regression lines and the data points for the glucose data set. The slopes of the lines are  $b_i + 1$  and the intercepts are  $a_i - \mu b_i$ 

prediction interval for the difference between measurements from two randomly chosen methods on a new item

<span id="page-10-3"></span><span id="page-10-2"></span>
$$
LoA = 0 \pm z \sqrt{\text{var}(y_{ij} - y_{i'j})}
$$
  
= 0 \pm z \sqrt{\text{var}(y\_{ij}) + \text{var}(y\_{i'j})}  
= 0 \pm z \cdot \sqrt{2 \cdot (\sigma\_a^2 + \sigma^2)} (8)

This results in a wider prediction interval, since the variation between the random methods is taken into account.

If the multiplicative mixed model is assumed to hold, the limits of agreement for the difference between two random methods on a new item is:

$$
\begin{aligned} \text{LoA} &= 0 \pm z \sqrt{\text{var}(y_{ij} - y_{i'j})} \\ &= 0 \pm z \sqrt{\text{var}(y_{ij}) + \text{var}(y_{i'j})} \\ &= 0 \pm 1.96 \cdot \sqrt{2 \cdot (\sigma_a^2 + \nu_j^2 \sigma_b^2 + 2 \nu_j \rho \sigma_a \sigma_b + \sigma^2)}, \end{aligned} \tag{9}
$$

which gives us "trumpet shaped" prediction intervals.

#### Simulation Study

The difference between the LoA in [\(8\)](#page-10-2) and [\(9\)](#page-10-3) is illustrated by a small simulation study, which simulates the following scenario: For each of 120 patients two random methods are used to measure the glucose concentration in their blood. The measurements are simulated according to the multiplicative mixed model, where the variance components are set equal to the estimates from Example 2. The method specific random effects are drawn from a multivariate normal distribution by the function mvrnorm from R package MASS [\[Venables and Ripley, 2002\]](#page-15-7). The patients' "true" concentration ranges from 0.1 to 12.

<span id="page-10-0"></span>Table 10: The estimated random coeffiecients.

|       | blood     | plasma | serum  | capil     |
|-------|-----------|--------|--------|-----------|
| $a_i$ | $-0.7530$ | 0.4742 | 0.2704 | 0.0084    |
| $b_i$ | $-0.1007$ | 0.1335 | 0.0829 | $-0.1157$ |

<span id="page-11-1"></span>

| Effect       |        | DF.  | p-value      |
|--------------|--------|------|--------------|
| Scaling, $b$ | 29.02  | 3/2  | $2.06E - 07$ |
| Method, $a$  | 113.49 | 3/2  | $0.00E + 00$ |
| Item, $\nu$  | 951.91 | 74.5 | $0.00E + 00$ |

Table 11: Likelihood Ratio Test of the significance of the model terms.

Figure [6](#page-11-2) shows the simulated data plotted together with the estimated limits of agreement, found by using [\(8\)](#page-10-2) and [\(9\)](#page-10-3) on the data set from Example 2. It is clearly seen that the limits are too narrow when using [\(8\)](#page-10-2) for large item effects. It is also seen that for some values of the item effect, the limits are actually slightly narrower when using [\(9\)](#page-10-3) instead of [\(8\)](#page-10-2).

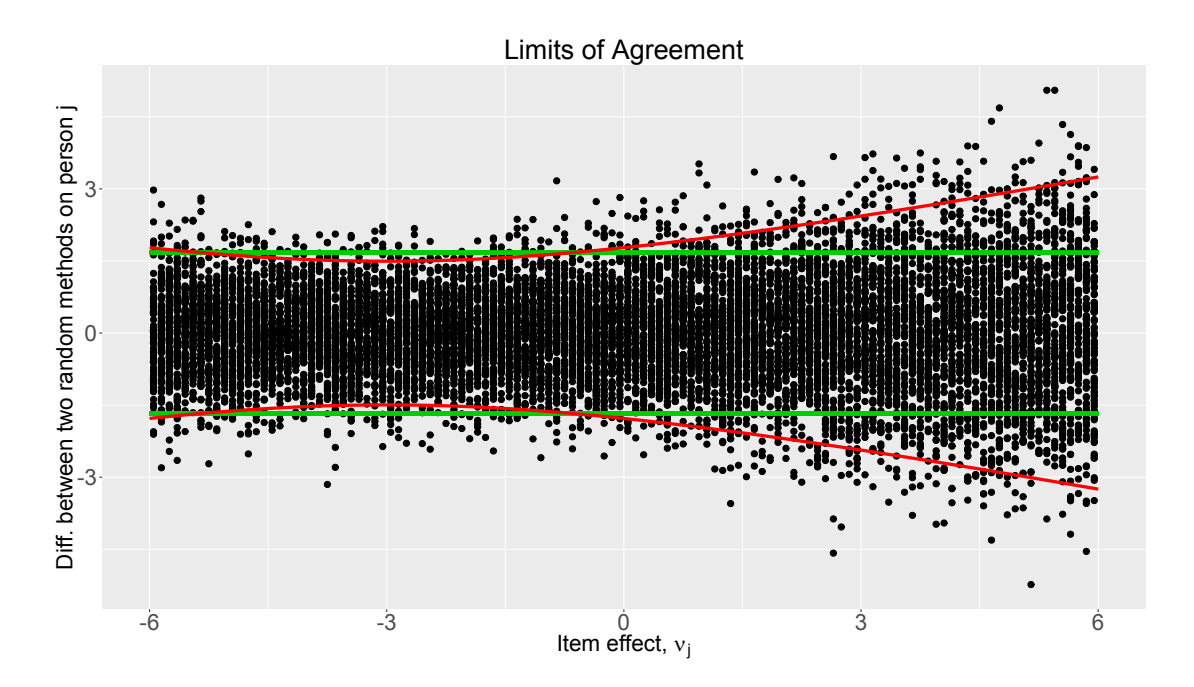

<span id="page-11-2"></span>Figure 6: "Bland-Altman" plot for simulated data and the estimated limits of agreement. We have 120 patients and 100 simulated differences for each. The green and the red lines are the limits of agreement calculated from equation [\(8\)](#page-10-2) and equation [\(9\)](#page-10-3), respectively.

### <span id="page-11-0"></span>4 R package mumm vs. NLMIXED in SAS

The multiplicative mixed model can also be fitted by the NLMIXED procedure in SAS [\[Littell et al., 2007\]](#page-14-18). This might however be notably more time consuming than fitting the model by mumm, if the model contains a lot of parameters. Table [12](#page-12-1) shows the computation time for the two methods when fitting the multiplicative mixed mode to three different data sets. It should be noted that PROC NLMIXED is run with the statement options: method=firo technique=nrridg. The computer used has 32 GB RAM, an Intel Core i7-4790 processor and runs under the operating system Windows 8.1 Enterprise. The version of R is 3.1.3, and the SAS version is 9.4.

It is seen that R package mumm has a lower computation time, and that the difference gets bigger when the number of parameters in the model increases or when the starting guess is far away from the optimum. Further it is seen that NLMIXED in one case did not succeed in finding the optimum; it stopped with the message "NRRIDG Optimization cannot be completed. Optimization routine cannot improve the function value." It is also worth noting that the "Wheat height" data set is fitted by a multiplicative mixed model without the interaction term,  $d_{ii}$ , even though replicates are present in the data. This is due to the fact that multilevel nonlinear mixed models are not accommodated by the

| Data set                            | Starting guess |            |            |            |                |          | CPU time (sec.) |              |
|-------------------------------------|----------------|------------|------------|------------|----------------|----------|-----------------|--------------|
| $(N_{fixed},N_{random})^{\text{a}}$ | $\mu + \nu_i$  | $\sigma_a$ | $\sigma_b$ | $\sigma_d$ | $\sigma$       | $\rho$   | mumm            | NLMIXED      |
| B&O TV (12,8)                       | $\Omega$       |            | 1          | 1          |                | $\Omega$ | 0.50            | 0.68         |
| B&O TV (12,8)                       | 5              | 0.1        | 1          | 0.5        |                | 0.2      | 0.38            | 0.48         |
| Wheat height $(45,50)$              | $\Omega$       | 1          |            |            |                | $\Omega$ | 9.39            | $\mathbf{c}$ |
| Wheat height $(45,50)$              | 40             | 1          | 0.08       |            | $\overline{4}$ | $\theta$ | 3.29            | 155.07       |
| Wheat height $(45,50)$              | 89             | 2          | 0.05       |            | 6              | 0.3      | 1.41            | 47.87        |
| Hepatitis $(51,6)$                  | $\Omega$       | 1          | 1          |            |                | $\Omega$ | 1.34            | 64.71        |
| Hepatitis $(51,6)$                  | $8/4^{b}$      | 0.1        | 0.05       |            | 0.2            | $-0.5$   | 0.83            | 12.30        |

<span id="page-12-1"></span>Table 12: Computation time for mumm and NLMIXED.

<sup>a</sup>  $N_{fixed}$ ,  $N_{random}$ : the number of levels of the fixed effect and the random effect.

<sup>b</sup> The starting guess is 8 for  $j = 1, ..., 18$  and 4 for  $j = 19, ..., 51$ .

c SAS stops with the error "Optimization cannot be completed.".

NLMIXED procedure [\[SAS Institute Inc., 2009\]](#page-15-8). Certain nested random effect structures can though be specified, meaning that model [\(2\)](#page-1-0), including the random interaction term  $d_{ij}$ , can be fitted by NLMIXED [\[Littell et al., 2006\]](#page-14-19). However, if the number of levels of the fixed effect is large, the implementation becomes unreasonably burdensome.

### 4.1 Confidence Intervals for Fixed Effect Contrasts

In equation [\(4\)](#page-5-2) in Section [3.1.1](#page-3-1) it was shown that the variance of the product difference depends on the actual size of the difference itself, with increasing variance for increasing contrast. This means that proper confidence intervals for product contrasts are asymmetric; they are wider "away from zero" than "towards zero" [\[Brockhoff et al., 2015\]](#page-14-2). This result is obviously valid in the other applications as well. However, the NLMIXED procedure only provides symmetrical t-distribution based confidence intervals, whereas R package mumm makes is possible to obtain profile likelihood based confidence intervals, which will be asymmetric due to the nature of the model.

# <span id="page-12-0"></span>5 Concluding Remarks

In every situation where an interaction between a fixed effect and a random effect is present, improved inference might be possible by extending the usual linear mixed model with a multiplicative term. The purpose of this term is to obtain a more nuanced modelling and interpretation of the interaction, leading to a more correct inference of the model effects. The version of the multiplicative mixed model studied in this paper was shown to have multiple applications, and with the newly developed R package mumm, this non-linear mixed model is easily fitted to data.

# 6 Conflict of Interest

The authors declare that they have no conflict of interest.

# <span id="page-13-0"></span>A R-code for B&0 TV Data

Listing 1: R-code used to produce the results in Section [3.1.1.](#page-3-1)

```
library (SensMixed); library (lmerTest); library (mumm)
  # .......................... Loading The BO TV Data ..........................
DATA = TVboDATA$ Product = as.factory(DATA$TVset: DATA$ Picture)B0 = data . frame (DATA$ Product)names(B0) = "Product"BO$ Assessor = DATA$ Assessor
B0$ Cutting = DATA$ Cutting
B0$ Sharpmove = DATA $ Sharpness of movement
# ........... Fitting the multiplicative mixed model with mumm ..............
fit = mumm ( Cutting \sim 1 + Product + (1| Assessor) +
               (1| Assessor : Product ) + mp ( Assessor , Product ) , data = BO )
a = numm::rand(fit)$Assessor
b = mumm:: ranef (fit)\hat{s} mp Assessor: Product
# ...................... Likelihood ratio - tests .............................
fit\_no\_d = mumm ( Cutting \sim 1 + Product + (1| Assessor) +
                   mp (Assessor, Product), data = B0)
fit _no_a = mumm ( Cutting \sim 1 + Product + (1| Assessor: Product) +
                    mp (Assessor, Product), data = B0)
fit_no_b = lmer(Cutting \sim 1 + Product + (1| Assessor) +
                    (1 | Assessor: Product), data = BO, REML = FALSE)
fit _no_v = lmer ( Cutting \sim 1 + (1 | Assessor ) + (1 | Assessor : Product),
                  data = BO, REML = FALSE)# The chi<sup>-2</sup> values :
X2 = 2*c(-fit\ objective -(-fit_no_d$ objective), # Test of disagreement.
          -fit$ objective - logLik (fit_no_b), # Test of scaling.
          - fit$ objective -( - fit _no_a$ objective ) , # Test of assessor .
          -fit$ objective - logLik (fit\_no_v) # Test of product.
          ) ;
pvalues = 1-pchisq(X2, df = c(1/2,3/2,3/2,12.5));
# ....................... Detecting product differences ........................
# Linear 2-way mixed model:
fit _2way = lmer (Sharpmove \sim 1 + Product + (1| Assessor) +
                    (1) Assessor: Product), data = BO, REML = TRUE)
anova (fit_2way)
# Mixed Assessor Model :
fit _ MAM = sensmixed (c(" Sharpmove "," Sharpmove ") ,
                      c("Product"), c("Assessor"),
                      data = BO, product_structure = 1,
                      error_structure = "ONLY-ASS", MAM = TRUE,
                      control = sensmixedControl ( calc _ post _hoc = TRUE ,
                                                     MAM_balanced = TRUE,
                                                     MAM_adjusted = FALSE))
fit MAM [[3]]
# Multiplicative mixed model :
fit2 = mumm (Sharpmove \sim 1 + Product + (1| Assessor) +
             (1| Assessor : Product ) + mp ( Assessor , Product ) , data = BO )
\texttt{fit2\_nov} = \texttt{lmer}(\texttt{Sharpmove} \, \sim \, 1 \, + \, (1 | \, \texttt{Assessor}) \, + \, (1 | \, \texttt{Assessor:Product}) ,
                  data = BO, REML = FALSE)X2 = 2*(-fit2\objective-logLik(fit2_nov))
1 - \text{pchisq} (X2, df = 12.5);
```
## References

- <span id="page-14-4"></span>Douglas Bates, Martin Mächler, Ben Bolker, and Steve Walker. Fitting linear mixed-effects models using lme4. *Journal of Statistical Software*, 67(1):1–48, 2015. doi: 10.18637/jss.v067.i01.
- <span id="page-14-2"></span>Per Bruun Brockhoff, Pascal Schlich, and Ib Skovgaard. Taking individual scaling differences into account by analyzing profile data with the mixed assessor model. *Food Quality and Preference*, 39:156–166, 2015.
- <span id="page-14-6"></span>Per M Brockhoff and Ib M Skovgaard. Modelling individual differences between assessors in sensory evaluations. *Food quality and preference*, 5(3):215–224, 1994.
- <span id="page-14-15"></span>Bendix Carstensen. Comparing and predicting between several methods of measurement. *Biostatistics*, 5(3):399–413, 2004.
- <span id="page-14-17"></span>Bendix Carstensen, Lyle Gurrin, Claus Ekstrom, and Michal Figurski. *MethComp: Functions for Analysis of Agreement in Method Comparison Studies*, 2015. URL <https://CRAN.R-project.org/package=MethComp>. R package version 1.22.2.
- <span id="page-14-11"></span>Fred A van Eeuwijk, Marcos Malosetti, Xinyou Yin, Paul C Struik, and Piet Stam. Statistical models for genotype by environment data: from conventional anova models to eco-physiological qtl models. *Crop and Pasture Science*, 56 (9):883–894, 2005.
- <span id="page-14-16"></span>Claus Thorn Ekstrøm and Bendix Carstensen. Statistical models for assessing agreement in method comparison studies with heterogeneous random raters and replicate measurements. *Annals of Applied Statistics*, In press, 2017.
- <span id="page-14-13"></span>Global Wheat Program, IWIN Collaborators, Ravi Singh, and Thomas Payne. 18th semi-arid wheat yield trial, 2017. URL <http://hdl.handle.net/11529/10170>.
- <span id="page-14-14"></span>Douglas M Hawkins and Abha Sharma. Comparison of measurements by multiple methods or instruments. *Journal of biopharmaceutical statistics*, 20(5):965–984, 2010.
- <span id="page-14-3"></span>Kasper Kristensen, Anders Nielsen, Casper W. Berg, Hans Skaug, and Bradley M. Bell. TMB: Automatic differentiation and Laplace approximation. *Journal of Statistical Software*, 70(5):1–21, 2016. doi: 10.18637/jss.v070.i05.
- <span id="page-14-7"></span>Alexandra Kuznetsova, Per Bruun Brockhoff, and Rune Haubo Bojesen Christensen. *lmerTest: Tests in Linear Mixed Effects Models*, 2016a. URL <https://CRAN.R-project.org/package=lmerTest>. R package version 2.0-32.
- <span id="page-14-9"></span>Alexandra Kuznetsova, Per Bruun Brockhoff, and Rune Haubo Bojesen Christensen. *SensMixed: Analysis of Sensory and Consumer Data in a Mixed Model Framework*, 2016b. URL [http://CRAN.R-project.org/package=](http://CRAN.R-project.org/package=SensMixed) [SensMixed](http://CRAN.R-project.org/package=SensMixed). R package version 2.0-9.
- <span id="page-14-8"></span>Alexandra Kuznetsova, Per B Brockhoff, and Rune Haubo Bojesen Christensen. lmertest package: Tests in linear mixed effects models. *Journal of Statistical Software*, 82(13), 2017.
- <span id="page-14-19"></span>Ramon C Littell, Walter W Stroup, George A Milliken, Russell D Wolfinger, and Oliver Schabenberger. *SAS for mixed models*, chapter 15.4. SAS institute, 2006.
- <span id="page-14-18"></span>Ramon C Littell, George A Milliken, Walter W Stroup, Russell D Wolfinger, and Oliver Schabenberger. *SAS for mixed models*. SAS institute, 2007.
- <span id="page-14-10"></span>Marcos Malosetti, Jean-Marcel Ribaut, and Fred A van Eeuwijk. The statistical analysis of multi-environment data: modeling genotype-by-environment interaction and its genetic basis. *Drought phenotyping in crops: From theory to practice*, 4(44):53, 2014.
- <span id="page-14-12"></span>Jeans M Perkins and JL Jinks. Environmental and genotype-environmental components of variability. *Heredity*, 23(3): 339–356, 1968.
- <span id="page-14-0"></span>H-P Piepho. Analyzing genotype-environment data by mixed models with multiplicative terms. *Biometrics*, pages 761–766, 1997.
- <span id="page-14-1"></span>Hans-Peter Piepho. Fitting a regression model for genotype-by-environment data on heading dates in grasses by methods for nonlinear mixed models. *Biometrics*, 55(4):1120–1128, 1999.
- <span id="page-14-5"></span>Hans-Peter Piepho, Laurence V Madden, and Emlyn R Williams. Multiplicative interaction in network meta-analysis. *Statistics in medicine*, 34(4):582–594, 2015.
- <span id="page-15-3"></span>Sofie Pødenphant and Per Bruun Brockhoff. *mumm: Multiplicative Mixed Models using Template Model Builder*, 2016. URL <https://CRAN.R-project.org/package=mumm>. R package version 0.2.0.
- <span id="page-15-4"></span>R Core Team. *R: A Language and Environment for Statistical Computing*. R Foundation for Statistical Computing, Vienna, Austria, 2016. URL <https://www.R-project.org/>.
- <span id="page-15-8"></span>SAS Institute Inc. SAS/STAT 9.2 user's guide, second edition. *Cary, NC: SAS Institute Inc.*, pages 4378–4379, 2009.
- <span id="page-15-5"></span>Steven G Self and Kung-Yee Liang. Asymptotic properties of maximum likelihood estimators and likelihood ratio tests under nonstandard conditions. *Journal of the American Statistical Association*, 82(398):605–610, 1987.
- <span id="page-15-2"></span>AB Smith, Brian R Cullis, and R Thompson. The analysis of crop cultivar breeding and evaluation trials: an overview of current mixed model approaches. *The Journal of Agricultural Science*, 143(6):449–462, 2005.
- <span id="page-15-0"></span>Alison Smith, Brian Cullis, and Robin Thompson. Analyzing variety by environment data using multiplicative mixed models and adjustments for spatial field trend. *Biometrics*, 57(4):1138–1147, 2001.
- <span id="page-15-1"></span>Alison Smith, Brian Cullis, Per Brockhoff, and Robin Thompson. Multiplicative mixed models for the analysis of sensory evaluation data. *Food quality and preference*, 14(5):387–395, 2003.
- <span id="page-15-6"></span>Daniel O Stram and Jae Won Lee. Variance components testing in the longitudinal mixed effects model. *Biometrics*, pages 1171–1177, 1994.
- <span id="page-15-7"></span>W. N. Venables and B. D. Ripley. *Modern Applied Statistics with S*. Springer, New York, fourth edition, 2002. URL <http://www.stats.ox.ac.uk/pub/MASS4>. ISBN 0-387-95457-0.